# **SMISSLO**

## **Règlement du jeu pour le billet virtuel «Fr. 20'000.– BINGO»**

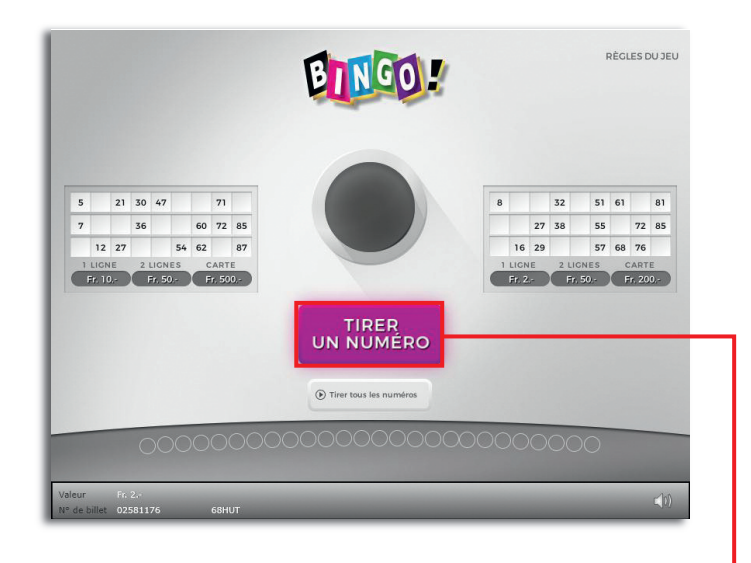

**Fr. 20'000.– BINGO •Tirage: 400'000 • Prix: Fr. 2.– Taux de redistribution: 60.44% • Pourcentage de billets gagnants par rapport au nombre de billets émis: 23.88% • Montant total des billets émis: Fr. 800'000.–**

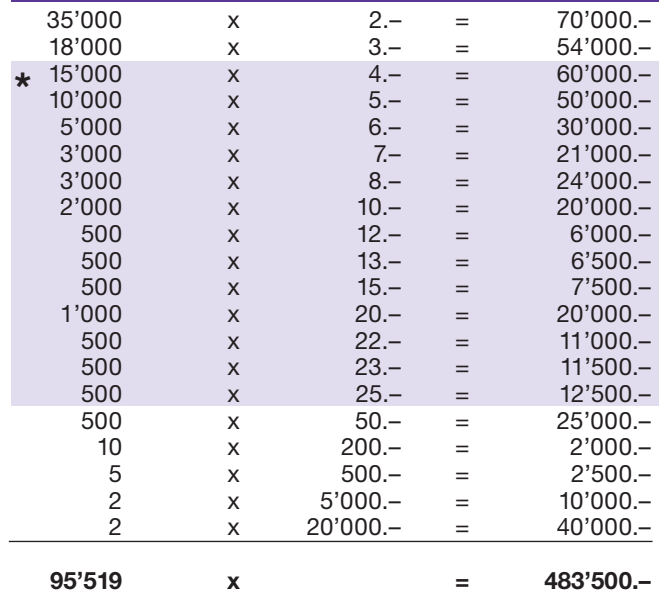

**\* Dans ces catégories, des combinaisons sont également possibles: p.ex. Fr. 10.– + Fr. 10.– = Fr. 20.–**

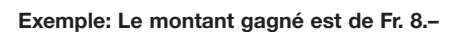

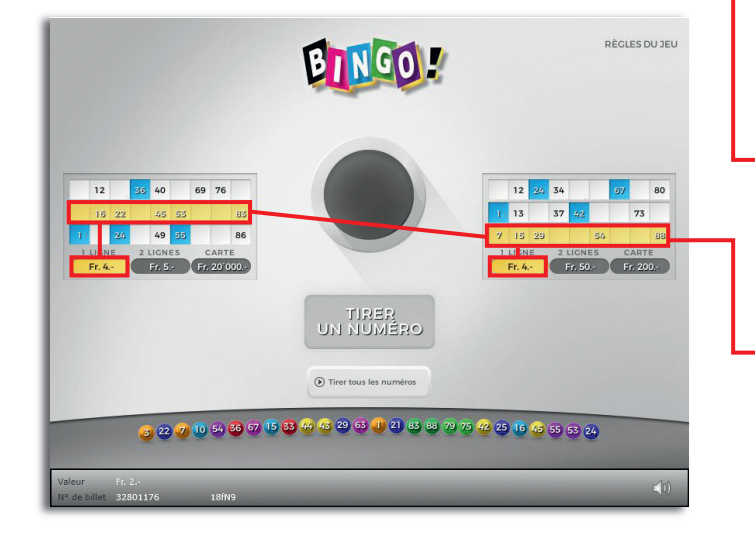

#### **Règles du jeu**

- 1. En cliquant sur le bouton «Tirer un numéro Bingo» un numéro Bingo va apparaître. Les numéros sur vos grilles de jeu Bingo qui correspondent avec le numéro tiré seront automatiquement marqués.
- **2. Lorsque les numéros découverts sur une** même grille de jeu Bingo…

 … forment 1 ligne horizontale complète, vous gagnez le montant indiqué sous la case «1 ligne».

 … forment 2 lignes horizontales complètes, vous gagnez le montant indiqué sous la case «2 lignes».

 … forment 3 lignes horizontales complètes, vous gagnez le montant indiqué sous la case «Carte».

Plusieurs gains par billet sont possibles!

### **Procédure**

Pour être autorisé à participer au produit virtuel de billet «Fr. 20'000.– BINGO», vous devez être dûment enregistré conformément à l'art. 3 des «Conditions générales s'appliquant à la participation aux loteries à billets virtuels» (Conditions de participation aux « Billets virtuels ») sur la plateforme internet de jeux (ISP) de Swisslos.

Une fois enregistré sur l'ISP, vous achetez un billet «Fr. 20'000.– BINGO» en cliquant sur le bouton

de la fenêtre d'instruction. Le montant de l'achat est directement débité de votre crédit et **Acheter un billet** les gains vous sont crédités conformément à l'art. 30 et suivants des «Conditions s'appliquant à la participation par le biais de la plateforme de jeu internet» (Conditions de participation aux « Jeux internet »). Une version de démonstration présentant un tableau de gain identique permet de gratter gratuitement le billet sans être inscrit. Pour cela, cliquez le bouton **e Tester gratuitement un billet** [. En revanche, les gains obtenus dans la version de démonstration ne sont pas versés.

En cliquant le bouton  $\bigtimes \Box$ ), vous activez ou désactivez les sons et bruitages du billet.

#### **Autres dispositions**

Le produit virtuel de billet «Fr. 20'000.– BINGO» est soumis aux dispositions du règlement de jeu, aux «Conditions générales s'appliquant à la participation aux loteries à billets virtuels» et aux «Conditions s'appliquant à la participation par le biais de la plateforme de jeu internet».

En cas de contradiction, les dispositions qui suivent prévalent.

En cliquant le champ Acheter un billet sur le bouton du billet virtuel «Fr. 20'000.– BINGO», un billet virtuel «Fr. 20'000.– BINGO» et ses instructions de jeu apparaissent. Le montant de l'achat est automatiquement débité du compte joueur du participant.

Le participant reconnaît que le billet virtuel «Fr. 20'000.– BINGO» qui lui a été attribué aléatoirement, a été prégénéré par le système de jeu interactif. Ceci signifie qu'avant même l'achat, chaque billet virtuel est doté d'un numéro de billet et que le résultat resp. les billets gagnants ont été désignés préalablement par le système de jeu interactif à l'occasion d'un tirage. Le numéro du billet apparaît dans la partie inférieure de la fenêtre du billet virtuel; seul le numéro du billet renseigne sur le résultat du tirage.

Par conséquent, en achetant un billet virtuel «Fr. 20'000.– BINGO», le participant participe à un jeu de hasard dans lequel ni l'adresse, ni ses décisions, ni l'animation graphique n'ont d'incidence sur l'issue du jeu.